# **XenSummit Asia**

November 2-3, 2011 Seoul, Korea

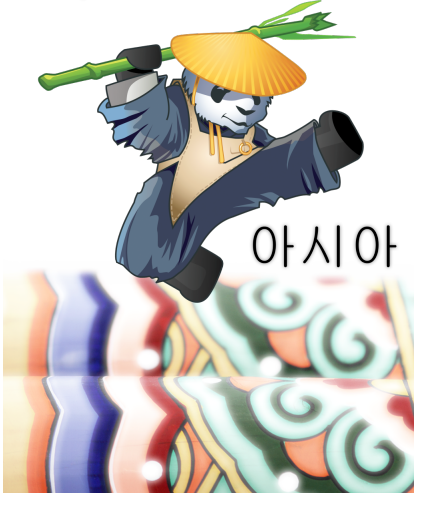

# **Xen @ Google**

**Iustin Pop, <iustin@google.com> Google Switzerland**

Sponsored by:

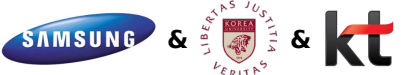

# **Outline**

#### [Introduction](#page-2-0)

[Talk overview](#page-2-0)

#### [Corporate infrastructure](#page-3-0)

[Overview](#page-4-0) [Use cases](#page-7-0)

#### **[Technology](#page-10-0)**

[Open source components](#page-11-0) [Internal components](#page-15-0)

#### **[Workflows](#page-20-0)**

[Common workflows](#page-21-0)

#### [Outlook](#page-27-0)

[Open-source road map](#page-28-0) [Internal deployment road map](#page-30-0)

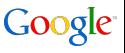

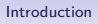

# **Overview**

I will talk about. . .

- virtualization at Google:
	- in the corporate (internal) infrastructure
	- $\bullet$  this is not used for user-facing products (search, gmail, ...)
- use cases, software used, tools and infrastructure

Terminology I might use (accidentally):

<span id="page-2-0"></span>node physical machine (dom0) instance virtual machine (domU)

# **Outline**

[Introduction](#page-2-0) [Talk overview](#page-2-0)

[Corporate infrastructure](#page-3-0) [Overview](#page-4-0) [Use cases](#page-7-0)

#### **[Technology](#page-10-0)**

[Open source components](#page-11-0) [Internal components](#page-15-0)

#### **[Workflows](#page-20-0)**

[Common workflows](#page-21-0)

#### <span id="page-3-0"></span>[Outlook](#page-27-0)

[Open-source road map](#page-28-0) [Internal deployment road map](#page-30-0)

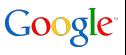

#### Corporate infrastructure

- comprises servers located in offices
	- support local office infrastructure
	- low-latency services (e.g. DNS, caches)
	- (very) small numbers of machines
	- spread across many offices
- and servers located in datacenters
	- various purposes
	- just a few datacenters
	- but many machines per datacenter
- <span id="page-4-0"></span>• note that we virtualise mostly Linux servers

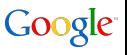

# Office deployments

- how to provide (redundant) services with as few machines as possible?
	- some offices are remote enough that timely replacement of parts is not a given
	- other offices are big enough to need multiple, redundant copies of services
- initial use of Xen (early 2006), and start of tool development
- this allowed shrinking footprint down to 2-4 machines
- and improved reliability against hardware failures
- however it somewhat decreased software reliability

[Introduction](#page-2-0) **[Corporate infrastructure](#page-3-0)** [Technology](#page-10-0) [Workflows](#page-20-0) [Outlook](#page-27-0)<br>O COOR COOR COOR COORD COORD COORD COORD

#### Datacenter deployments

- in DCs we have multiple use cases:
	- again corporate infrastructure, e.g. DNS, LDAP, etc.
	- team servers/one-off applications
	- virtual workstations
- and the challenges are different:
	- scaling management software to many machines
	- capacity planning
	- redundancy across racks
	- intra and inter-DC VM moves

#### Use case: server consolidation

- the "standard" way to use virtualisation
- reduces hardware/footprint/power
- services owned by dedicated services team or by a small team
	- redundancy can be implemented at VM level or at service level
	- resource guarantees needs can vary from "very strict" to relaxed
- <span id="page-7-0"></span>• interesting corner cases
	- services which cannot afford the downtime of live migration
	- services which cannot afford the performance penalty of virtualisation

# Use case: desktop virtualisation

- internal project named Ubiquity
- allows every engineer to have a virtual workstation in the "internal cloud" (a nearby datacenter)
- accessible over either SSH or NX
- advantages:
	- workstation state stored in the "cloud", not on (less managed) physical workstation
	- workstation closer to datacenter-based services
	- easier to provision more hardware in a datacenter than in a (possibly space-restricted) office
	- workstations can follow people as they travel
- potential issues:
	- depending on hardware refresh cycles, a dedicated physical workstation can be more powerful than a shared virtual one
	- latency to datacenter can sometimes be a problem

# Use case: machine management layer

- some workloads are too big for a shared environment
- but virtualisation has other advantages beside consolidation:
	- independence from hardware (well, storage...)
	- the hypervisor layer can abstract/unify hardware monitoring
	- much easier to move to new platforms
- hence the use of virtualisation in single-VM-per-machine model, aka "dedicated" model
- still in testing
- what do to when size of VM smaller than size of HW?
- currently investigating a "hard-partitioned" model:
	- share machines, but do not oversubscribe any resource
	- try to isolate CPU cores, disk spindles, network, RAM

# **Outline**

#### [Introduction](#page-2-0)

[Talk overview](#page-2-0)

# [Corporate infrastructure](#page-3-0)

[Overview](#page-4-0) [Use cases](#page-7-0)

#### **[Technology](#page-10-0)**

#### [Open source components](#page-11-0) [Internal components](#page-15-0)

#### **[Workflows](#page-20-0)**

[Common workflows](#page-21-0)

#### <span id="page-10-0"></span>[Outlook](#page-27-0)

[Open-source road map](#page-28-0) [Internal deployment road map](#page-30-0)

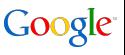

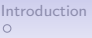

# **Overview**

- we deploy Xen...
	- on standard (off-the-shelf) x86 hardware (amd64)
	- on top of standard operating systems (Debian and Ubuntu)
	- in paravirtualised mode
- no SAN/NAS: compute nodes are storage nodes as well
- layered software model: machine  $\Rightarrow$  cluster  $\Rightarrow$  fleet
- machine level handles hardware and hypervisor management
- cluster level abstracts machines:
	- all resources are internal to, and managed by the cluster
	- software scales from one to a few hundred physical machines
	- upper level deals with clusters, not machines
- <span id="page-11-0"></span>• fleet level abstracts clusters:
	- end-users do not care about specific clusters (maybe geographic location)

# Machine level: OS/hypervisor

- we use Xen as KVM still has some disadvantages for us:
	- mostly performance-related, but note that also Xen pvops is not as good as Xen "native" (2.6.18 patch)
	- but the field is still evolving
	- and we could convert easily from one to the other
- we use Debian stable/Ubuntu LTS as base OS:
	- choice of OS is due to many Debian developers in the team
	- standard OS install, just trimmed down
	- standard tools for base OS configuration (cfengine/puppet)
	- all machine installs are fully automated
- at this level, it's mostly what you would get from a plain Debian  $+$  Xen install

# Cluster level

- we use [Ganeti](http://code.google.com/p/ganeti/) as virtualisation manager
	- it supports other hypervisors but we only use Xen
	- for storage, we use mostly DRBD (network-level RAID 1), and also simple LVM storage
- cluster layout
	- physical machines ("nodes") are organised in "node groups"
	- multiple node groups constitute a cluster
	- the node group is the default mobility domain for the VMs
- no single point of failure for the cluster
	- one machine acts as "cluster master", but this role can be moved
	- no external resource dependencies (especially storage)
	- no network-level services required for the cluster operation
- all software at cluster level is open-sourced

# Cluster diagram

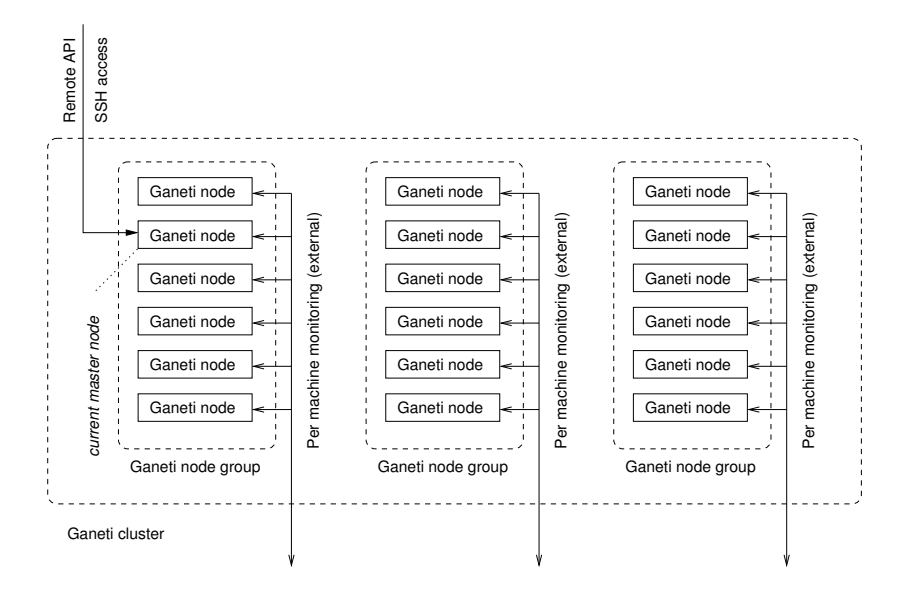

# Fleet level

- we integrate with internal systems at this level
- this is done via internal software (not open source)
	- both generic (to Google):
		- monitoring
		- machine database
	- and specific to Ganeti-in-Google:
		- web interface to the clusters (code name Virgil)
		- cluster-level configuration management *(Dradis)*
		- machine (repair) workflow manager (Euripides)
	- these are related to hardware work-flows, not virtualisation
- the generic components have open-source alternatives
- ["Ganeti Web Manager"](http://code.osuosl.org/projects/ganeti-webmgr) is an open source web console
- no known equivalents for Dradis and Euripides
- <span id="page-15-0"></span>• large deployments of Ganeti will most likely need to reimplement them

# Fleet organisation

- clusters are split (categorised) according to customer type
- clusters of the same type and in the same region are split in two "maintenance windows"
	- allow for maintenance work on only half of the clusters in a region
	- compensates for the fact that the cluster is a single point of failure for a given VM
- Virgil talks to all the clusters and provides fleet overview
- such meta-level organisation is implemented at Ganeti level via cluster tags
- tags are used for many other tasks that cannot be expressed directly at Ganeti level

# Fleet diagram

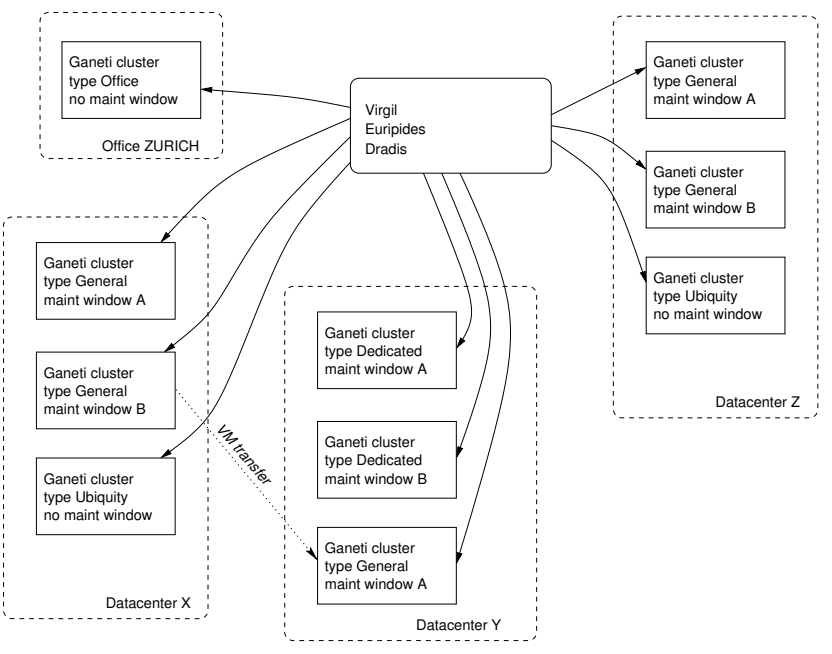

# Other internal tools

- machine history console
	- displays physical machine history
	- ties into monitoring, hardware repairs process, life-cycle, etc.
- rolling-reboot tool
	- allows rebooting an entire cluster without VM impact
	- uses live migration and sequential reboots
- ganeti-capacity: a capacity planning tool
	- computes simulated cluster capacity
	- VM specs versus physical resources, space, power
	- soon to be open sourced, not related to internal systems
- and many other small tools
	- notification of owners per cluster/physical machine
	- monitoring and resource dashboards
	- etc.

# Known issues

- VM clock issues:
	- a long-standing problem
	- we still see cases where VM clocks are rolled back 3000s due to machine clock-source problems
- IO issues
	- DRBD  $+$  Xen much lower performance than just DRBD or just Xen
	- In general, hard to model I/O performance

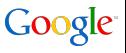

# **Outline**

#### [Introduction](#page-2-0)

[Talk overview](#page-2-0)

#### [Corporate infrastructure](#page-3-0)

[Overview](#page-4-0) [Use cases](#page-7-0)

#### **[Technology](#page-10-0)**

[Open source components](#page-11-0) [Internal components](#page-15-0)

#### **[Workflows](#page-20-0)**

#### [Common workflows](#page-21-0)

#### <span id="page-20-0"></span>[Outlook](#page-27-0)

[Open-source road map](#page-28-0) [Internal deployment road map](#page-30-0)

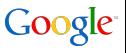

# VM allocation

- 1. Virgil gets an allocation request (region, cluster type)
- 2. creates machine record (DNS, other systems)
- 3. selects "best" cluster based on VM spec, capacity data
- 4. and tells it to create the VM
- 5. cluster selects best physical machine(s) to host the VM
- <span id="page-21-0"></span>6. VM is created, and OS installation scripts are run
	- install software
	- configure authentication

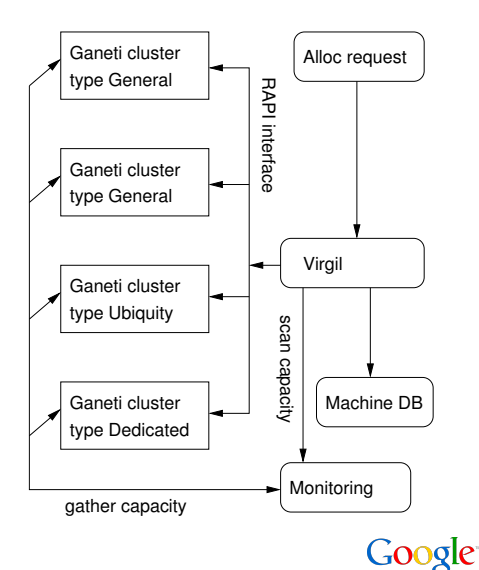

# Handling machine failures

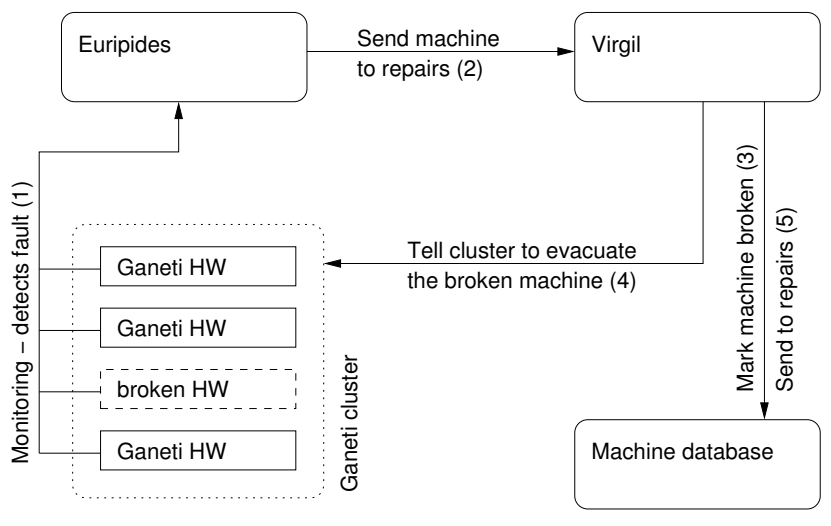

Google

# Handling machine failures

- 1. monitoring detects a HW problem (e.g. disk error, memory problem, etc.)
- 2. Euripides (for non-critical problems) tells Virgil a machine needs to be sent to repairs
	- for critical events (machine dead), on-call person is paged, instructs Euripides how to proceed
- 3. Virgil first marks the machine as "not in production"
- 4. then tells the cluster to evacuate the VMs from it
- 5. finally requests repairs by local tech

#### Note

- for "known" errors, the process if fully automated
- otherwise, an "exception" case is created for investigation

# Handling repaired/new machines

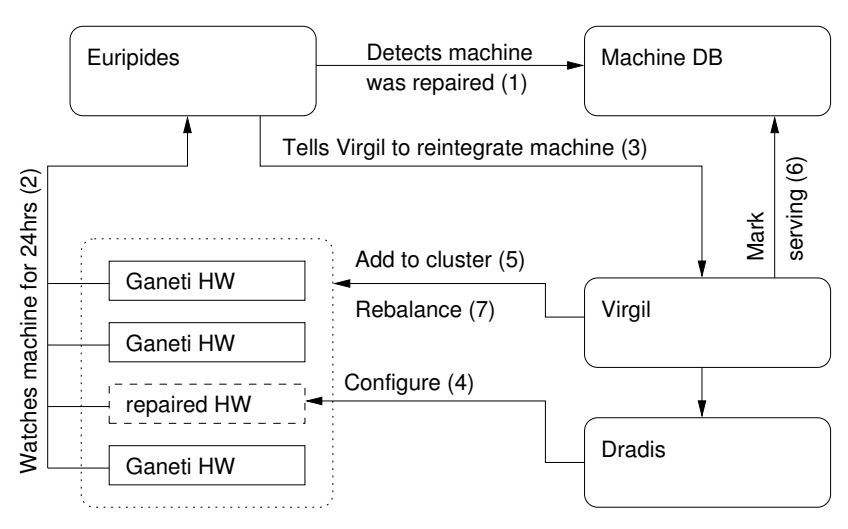

Google

# Handling repaired/new machines

- 1. Euripides detects new or repaired machine in Machine DB
	- at first, it's being kept "under watch" for a period of time
- 2. it tells Virgil to integrate new machine
- 3. Virgil calls Dradis to configure the machine appropriately
- 4. Virgil tells the cluster to add the new machine
- 5. finally the new machine is marked as serving
- 6. the cluster will be rebalanced in order to utilise the machine

#### Note

• assuming no errors in the OS installation, configuration, etc., the process is fully automated

#### Internal cluster workflows

- htools component shipped with Ganeti can
	- balance the cluster
	- compute cluster capacity
	- compute node evacuation strategy
	- do automatic selection of nodes for VM placement
- plugin versus API
	- node evacuation and instance placement use internal ["IAllocator"](http://docs.ganeti.org/ganeti/current/html/iallocator.html) plugin framework
	- the other are command line tools that run talk to Ganeti using its external APIs
- the [documentation](http://docs.ganeti.org/ganeti/master/man/htools.html) explains how to use all of these

# **Outline**

#### [Introduction](#page-2-0)

[Talk overview](#page-2-0)

#### [Corporate infrastructure](#page-3-0)

[Overview](#page-4-0) [Use cases](#page-7-0)

#### **[Technology](#page-10-0)**

[Open source components](#page-11-0) [Internal components](#page-15-0)

#### **[Workflows](#page-20-0)**

[Common workflows](#page-21-0)

#### <span id="page-27-0"></span>[Outlook](#page-27-0)

[Open-source road map](#page-28-0) [Internal deployment road map](#page-30-0)

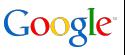

# Software road map I

- improve the cluster resource model
	- currently models only RAM/VCPUs/disk space as resources
	- will add spindles/networking (IO) resources
	- will add dynamic memory (ballooning/tmem) support
	- will improve support for non-Xen hypervisors
	- addressing these in the next releases
- improve remote API: eliminate the need for SSH
	- some operations not available over RAPI
	- will integrate e.g. cluster capacity reporting
	- ongoing effort towards full parity
	- eventually SSH will not be needed for operations
- <span id="page-28-0"></span>• will add "hard-partitioning" model (still being designed)

# Software road map II

- improve the VM OS deployment model:
	- currently OS scripts run on the physical machine
	- this requires trusted source for OS templates
	- Ganeti users must write their own installation scripts
- improve Xen CPU scheduler control
- add smart LVM allocation
	- currently based on simple biggest-free-space model
	- optimisations possible for DRBD layout, flash usage, etc.
- better handling of SAN/NAS storage

# Deployment road map I

- looking at using ballooning/tmem
	- first need support in Ganeti and capacity planning tools
	- plan to start testing early next year
- fleet refresh in progress
	- current fleet a mix of older and newer hardware
	- many machines still using only 1GbE
	- machine heterogeneity makes cluster algorithms more complex
- <span id="page-30-0"></span>• investigating "embedded OS" dom0 model
	- current dom0 is a regular Linux distribution
	- sub-optimal with many machines performing the same role
	- all machines should be (roughly) identical at all times
	- aiming at an image-based setup in order to eliminate the installation step and individual package upgrades

## Deployment road map II

dom0 kernel versions unification:

- currently running a mix of kernel versions
	- originally we used  $2.6.18 +$  "native" Xen patch
	- "native" Xen had better performance than "pvops"
	- for us, 2.6.3x kernels have I/O performance problems
- still trying to identify a current, well performing kernel
- this prevents us from properly cooperating with upstreams
	- would like to give feedback on stability and performance
	- but hard to track down patterns across multiple versions

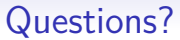

# Thanks!

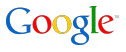

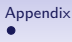

# Links

Ganeti homepage <http://code.google.com/p/ganeti> Code repositories <http://git.ganeti.org/> Documentation <http://docs.ganeti.org/ganeti/current/html/> Ganeti Web Manager <http://code.osuosl.org/projects/ganeti-webmgr> Image-based OS template <http://code.osuosl.org/projects/ganeti-image>

<span id="page-33-0"></span>Presentation on virtual workstations [http://neatx.googlecode.com/files/](http://neatx.googlecode.com/files/herding-virtual-workstations-fisl-2009.pdf) [herding-virtual-workstations-fisl-2009.pdf](http://neatx.googlecode.com/files/herding-virtual-workstations-fisl-2009.pdf)

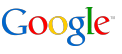